**SOROLLA2**

**Oficina de Informática Presupuestaria**

**I.G.A.E.**

## **NUEVOS SISTEMAS DE ADJUDICACIÓN EN EXPEDIENTES DE SOROLLA2**

Como se indica en la nota informativa de SIC3 17/18 publicada el 10 de septiembre, el Sistema de adjudicación con código 14 "Procedimiento Abierto Simplificado" será sustituido por los siguientes:

- 18 "Procedimiento Abierto Simplificado Multiplicidad de Criterios"
- 19 "Procedimiento Abierto Simplificado un sólo Criterio"

Por otro lado, el Sistema de adjudicación con código 15 "Procedimiento Abierto Supersimplificado" se sustituye por los siguientes:

- 20 "Procedimiento Abierto Supersimplificado Multiplicidad de Criterios"
- 21 "Procedimiento Abierto Supersimplificado un sólo Criterio"

Este cambio da lugar a que aquellos expedientes de capítulo 2 y 6 cuyos contratos estén adjudicados por alguno de los sistemas con código 14 o 15, han de modificarse por alguno de los nuevos procedimientos (códigos 18, 19, 20 o 21).

A continuación se muestra la ruta a seguir para realizar estas modificaciones:

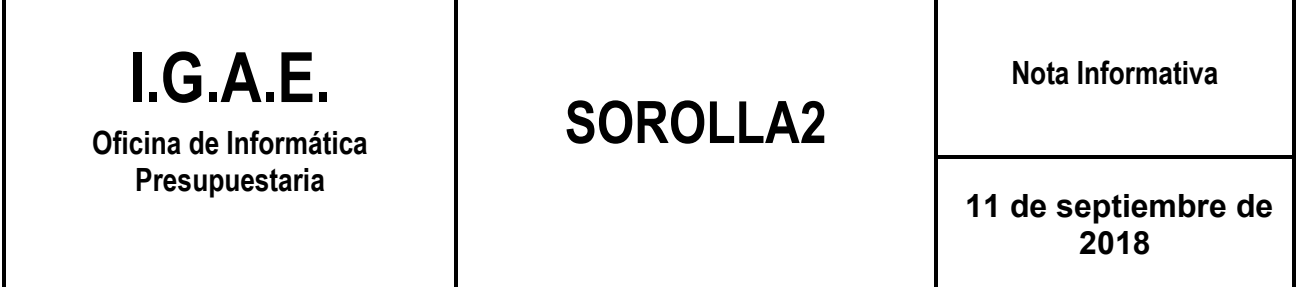

## Consultar expedientes con sistemas de adjudicación 14 y 15

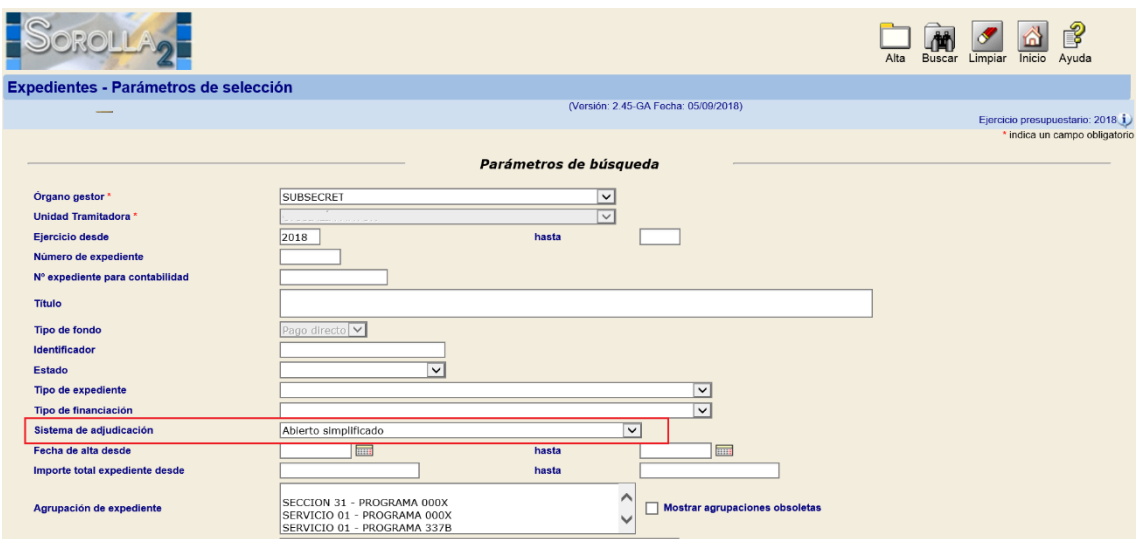

## Modificar Sistemas de adjudicación

Si se trata de expedientes con tramitación amplia, el campo "Sistema de adjudicación" se encuentra en la pestaña "Licitación".

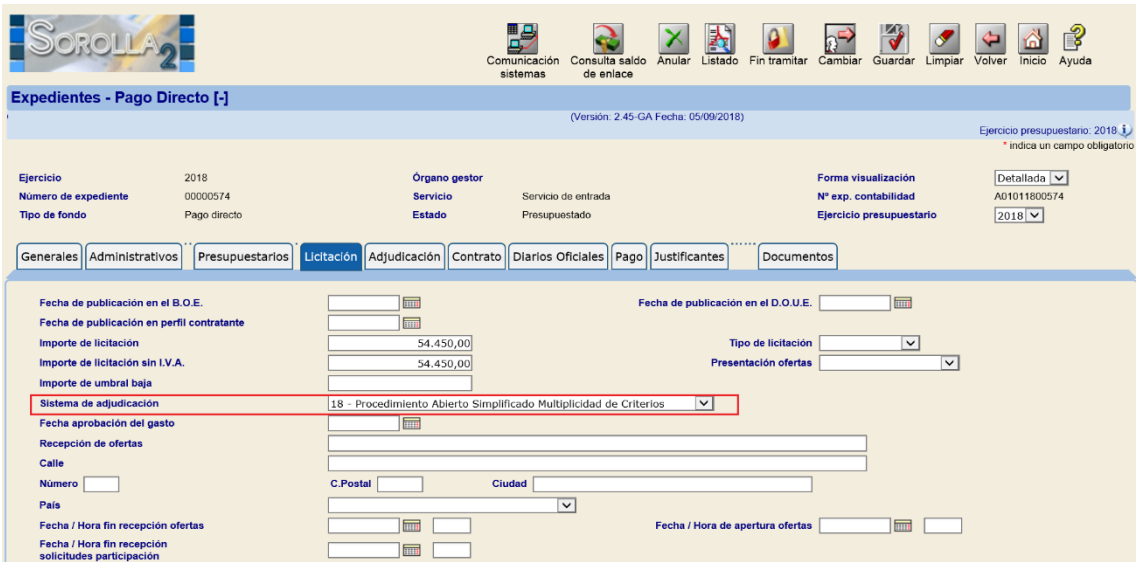

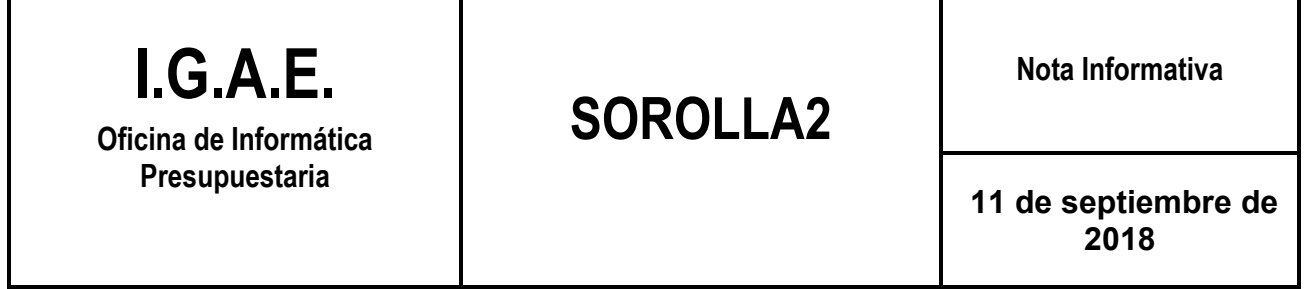

En el caso de expedientes de tramitación simplificada, el campo "Sistema de adjudicación" se encuentra situado en la pestaña "Contrato".

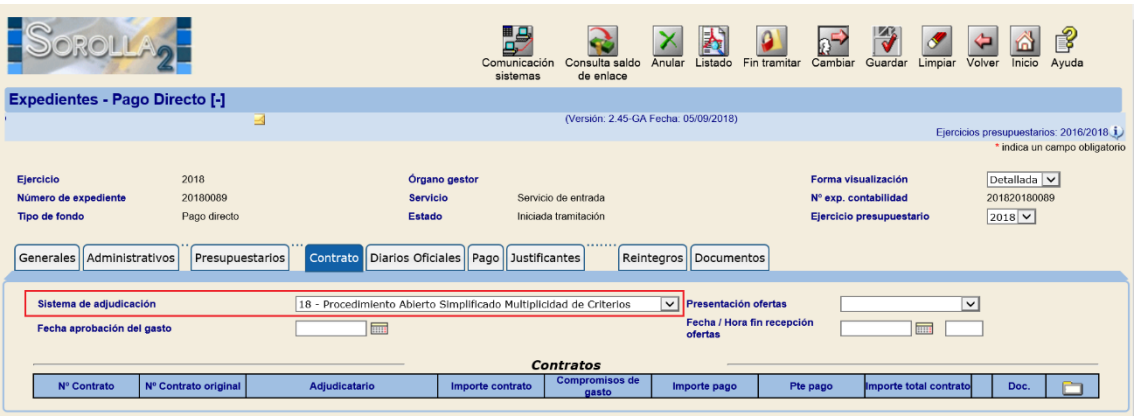